# **Key Compression**

**Macneil Fernandes©2005**

# **Key Compression**

- Key compression *enables compression* of portions of the key column values in an *index*.
- This reduces the storage overhead of repeated values.
- Keys in an index have two pieces
	- **a grouping piece***(Repeating part of the key)*
	- **a unique piece.(***If the key is not defined to have a unique piece, Oracle provides one in the form of a rowid appended to the grouping piece.***)**
- Key compression is a method of breaking off the *grouping piece* and storing it so it can be *shared by multiple unique pieces*.

# **Prefix and Suffix Entries**

- Key compression breaks the index key into a *prefix entry* (the grouping piece) and a *suffix entry* (the unique piece).
- Compression is achieved by sharing the *prefix entries* among the suffix entries in an index block.
- For example,
	- **In a key made up of three columns (column1, column2, column3) the default prefix is (column1, column2). For a list of values (1,2,3), (1,2,4), (1,2,7), (1,3,5), (1,3,4), (1,4,4) the repeated occurrences of (1,2), (1,3) in the prefix are compressed.**
- Also one can specify the length of the prefix, *(i.e. number of columns to be included in the prefix.)*
- For example,
	- **If you specify prefix length 1, then the prefix is column1 and the suffix is (column2, column3). For the list of values (1,2,3), (1,2,4), (1,2,7),(1,3,5), (1,3,4), (1,4,4) the repeated occurrences of 1 in the prefix are compressed.**

#### **Performance and Storage Considerations**

- Key compression leads to
	- **A huge saving in space (stores more keys in each index block)**
	- **Less I/O and**
	- **Better performance.**
	- **Increase in the CPU time required to reconstruct the key column values during an index scan.**
	- **It also incurs some additional storage overhead, because every prefix entry has an overhead of 4 bytes associated with it.**

# **Implementing Key Compression**

- Key compression can be useful in the following situations:
	- **For a non-unique index to which ROWID is appended to make the key unique. The duplicate key is stored as a prefix entry on the index block without the ROWID. The remaining rows become suffix entries consisting of only the ROWID.**
	- **For a unique multi-column index.**
- Enable key compression using the *COMPRESS* clause. The prefix length (as the number of key columns) can also be specified to identify how the key columns are broken into a prefix and suffix entry.

```
CREATE INDEX emp ename ON emp(ename)
TABLESPACE users
COMPRESS 1;
```
The COMPRESS clause can also be specified during rebuild. For example, during rebuild you can disable compression as follows:

ALTER INDEX emp ename REBUILD NOCOMPRESS;

# **Bitmap Indexes**

**Macneil Fernandes©2005**

#### **Bitmap Indexes**

- In a *bitmap index*, a *bitmap for each key value* is used *instead of a list of rowids.*
- Each bit in the bitmap corresponds to a possible rowid.
- If the bit is set, then it means that the row with the corresponding rowid contains the key value.
- A *mapping function* converts the bit position to an actual rowid, so the bitmap index provides the same functionality as a regular index even though it uses a different representation internally.

### **Bitmap Indexes**

- The advantages of using bitmap indexes are greatest for low *cardinality columns*: *(i.e. columns in which the number of distinct values is small compared to the number of rows in the table.)*
- If the number of distinct values of a column is less than  $1\%$  of the number of rows in the table, or if the values in a column are repeated more than 100 times, then the column is a candidate for a bitmap index.
- For example,
	- **On a table with 1 million rows, a column with 10,000 distinct values is a candidate for a bitmap index.**
- Even columns with a lower number of repetitions and thus higher cardinality can be candidates if they tend to be involved in complex conditions in the WHERE clauses of queries.

### **Bitmap Index Example**

- Consider the Table Given Below:
- From the Table Data we find the low cardinality columns to be:
	- **MARITAL\_STATUS (three possible values),**
	- **REGION(three possible values),**
	- **GENDER(two possible values),**
- Therefore, it is appropriate to create bitmap indexes on these columns.

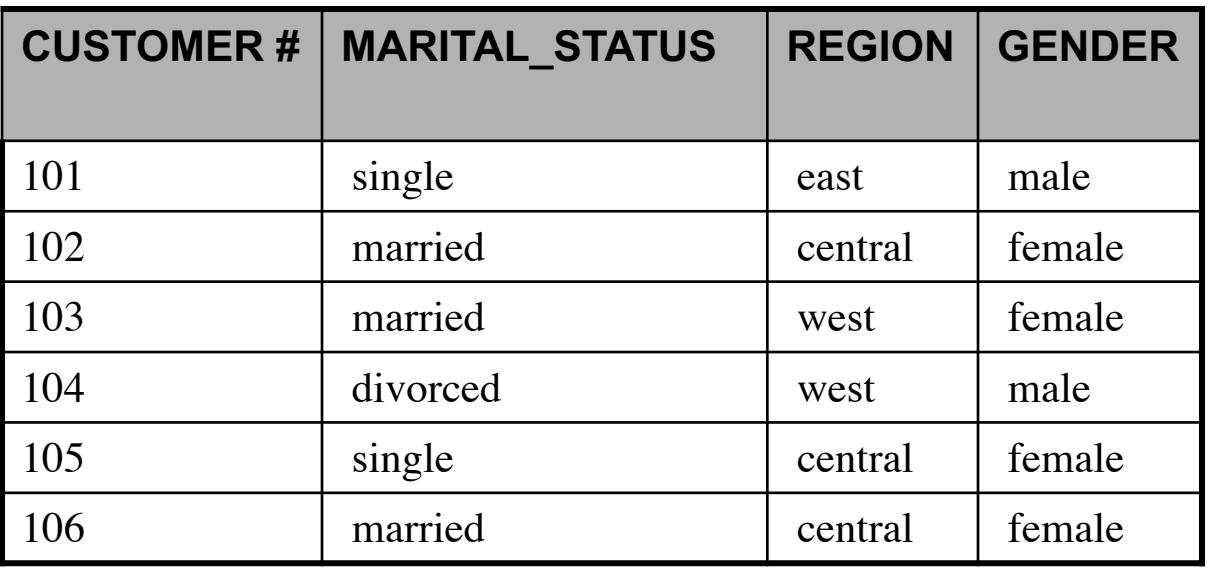

# **Bitmap Index Example**

- The Figure below illustrates the *Bitmap index* for the REGION column in this example.
- It consists of three separate bitmaps, one for each region.
- Each entry or bit in the bitmap corresponds to a single row of the CUSTOMER table.
- The value of each bit depends upon the values of the corresponding row in the table.

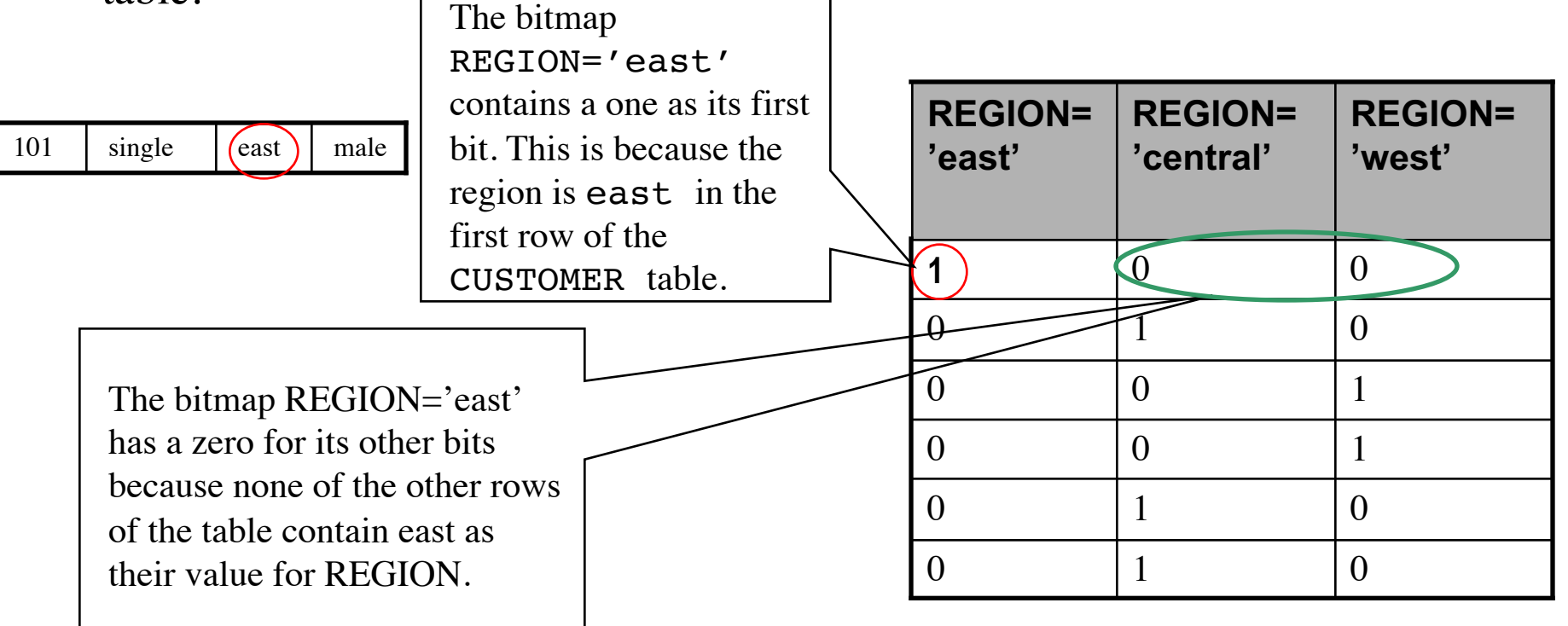

# **Bitmap Index Example**

• Similarly we can represent the *Bitmap index* for the GENDER column.

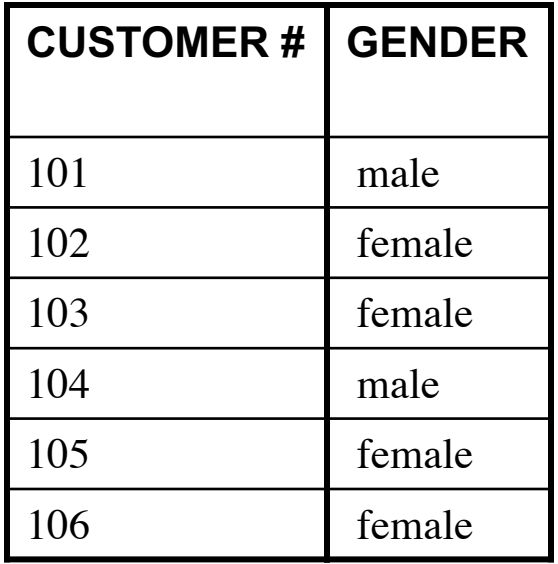

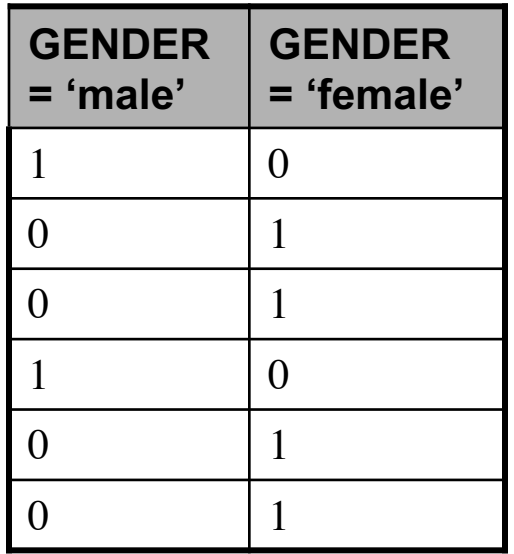

• Consider the SQL Query:

```
SELECT COUNT(*) FROM CUSTOMER
WHERE marital status = 'married'
 AND region IN ('central','west');
```
#### **Bitmap Index Example***(Executing a Query Using Bitmap Indexes)*

Bitmap indexes can process this query with great efficiency by counting the number of ones in the resulting bitmap, as illustrated below. The rows that

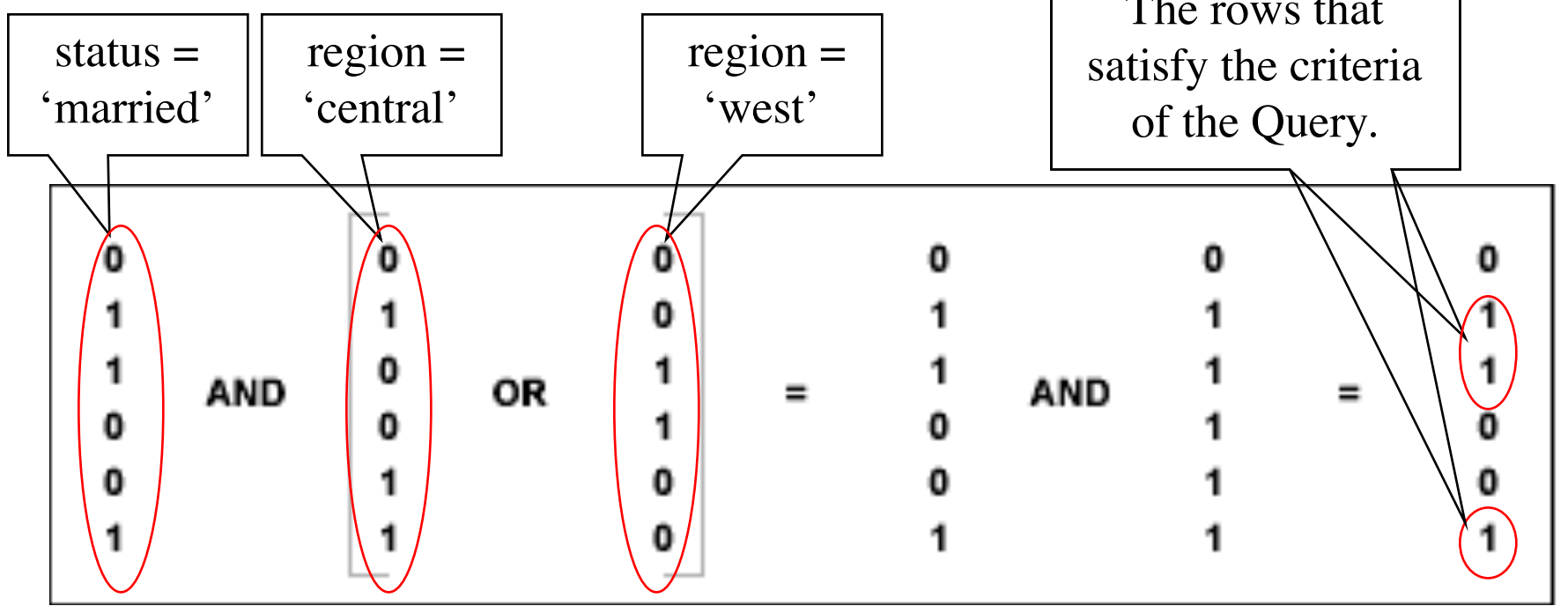

Result of the Query:

----------